## **1 BASE BALL**

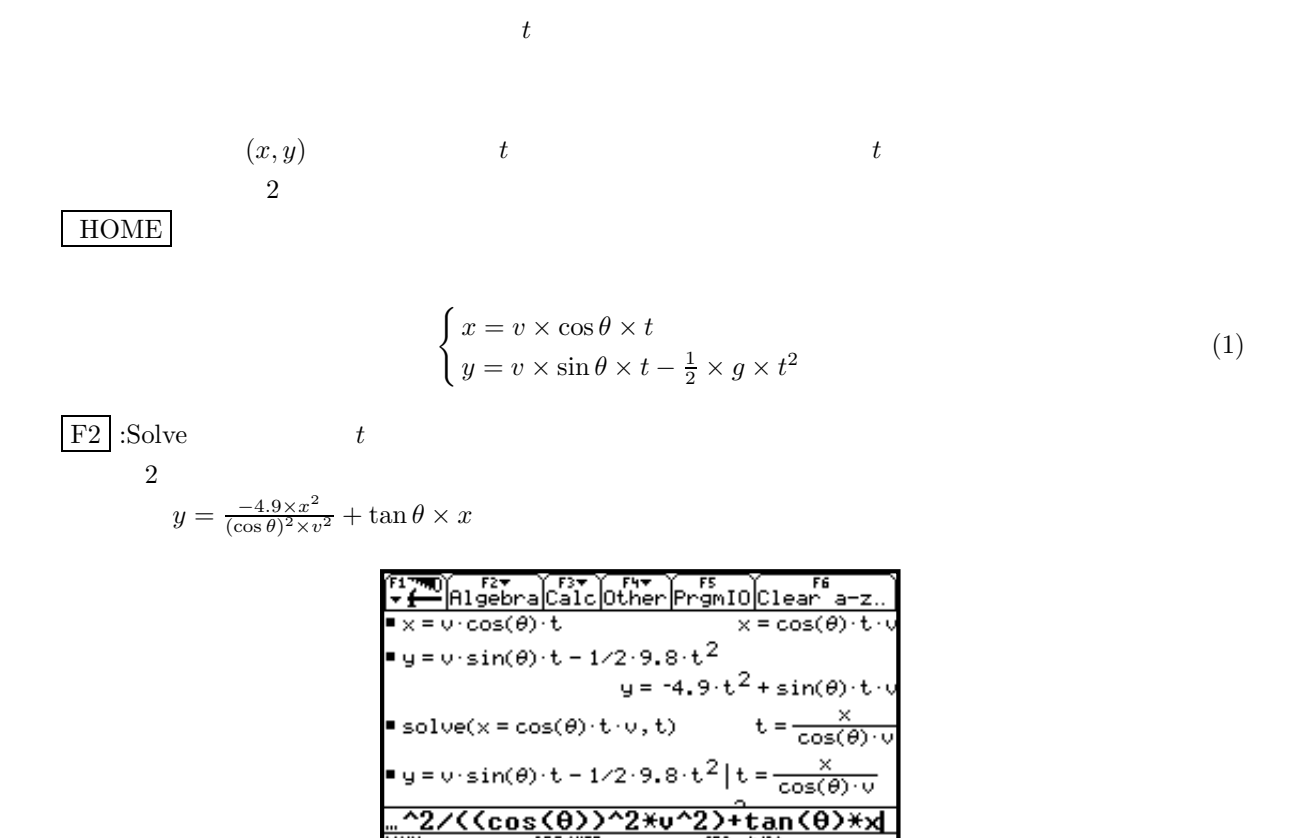

1:

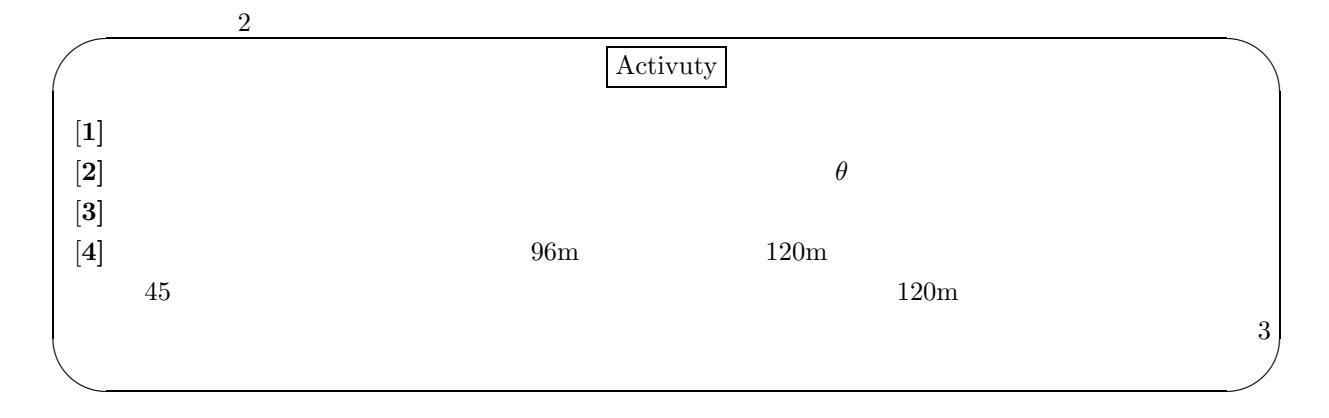

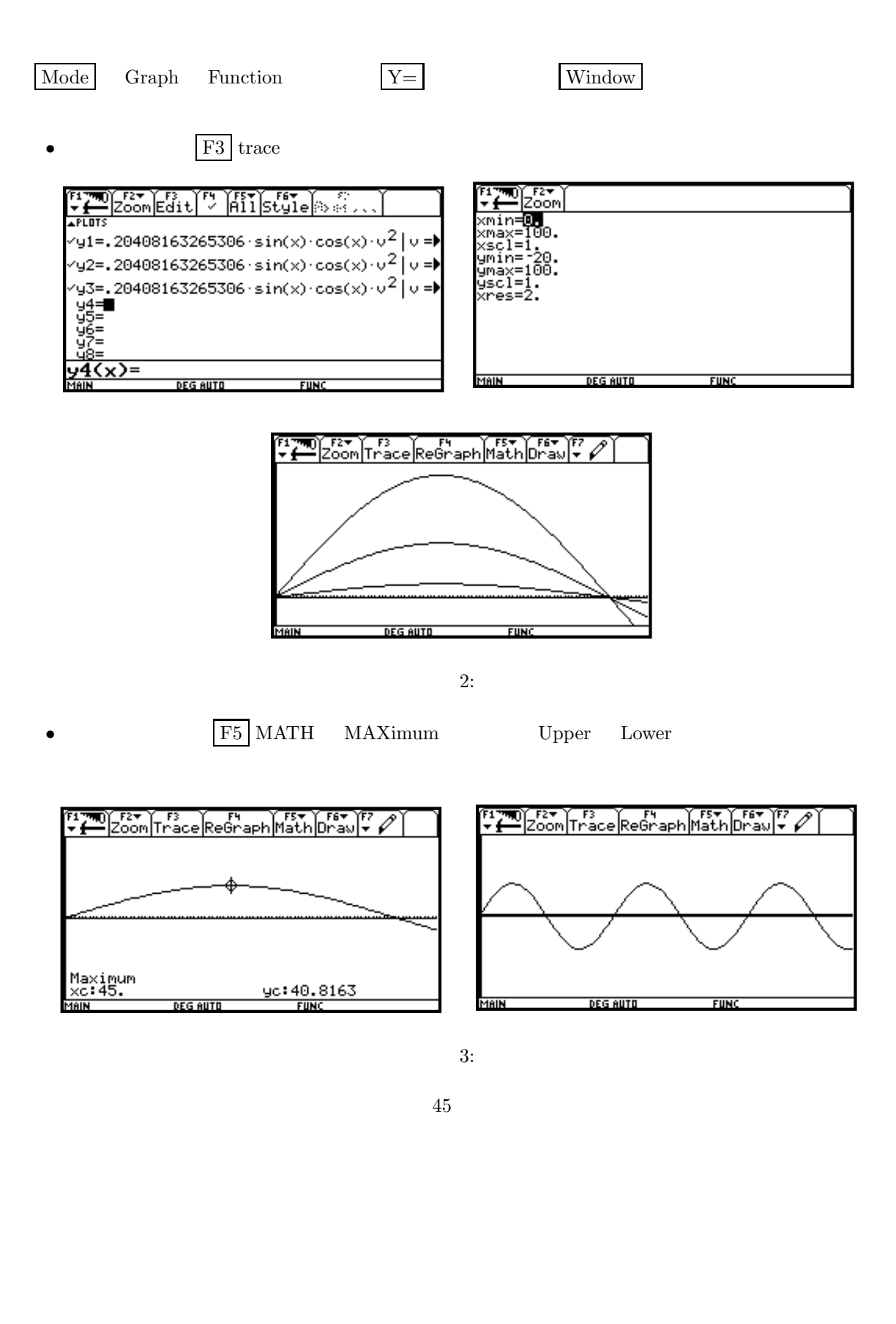

 $\overline{2}$ 

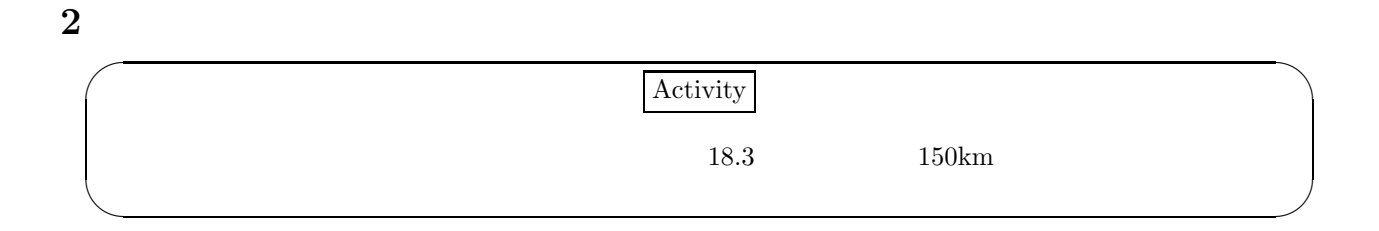

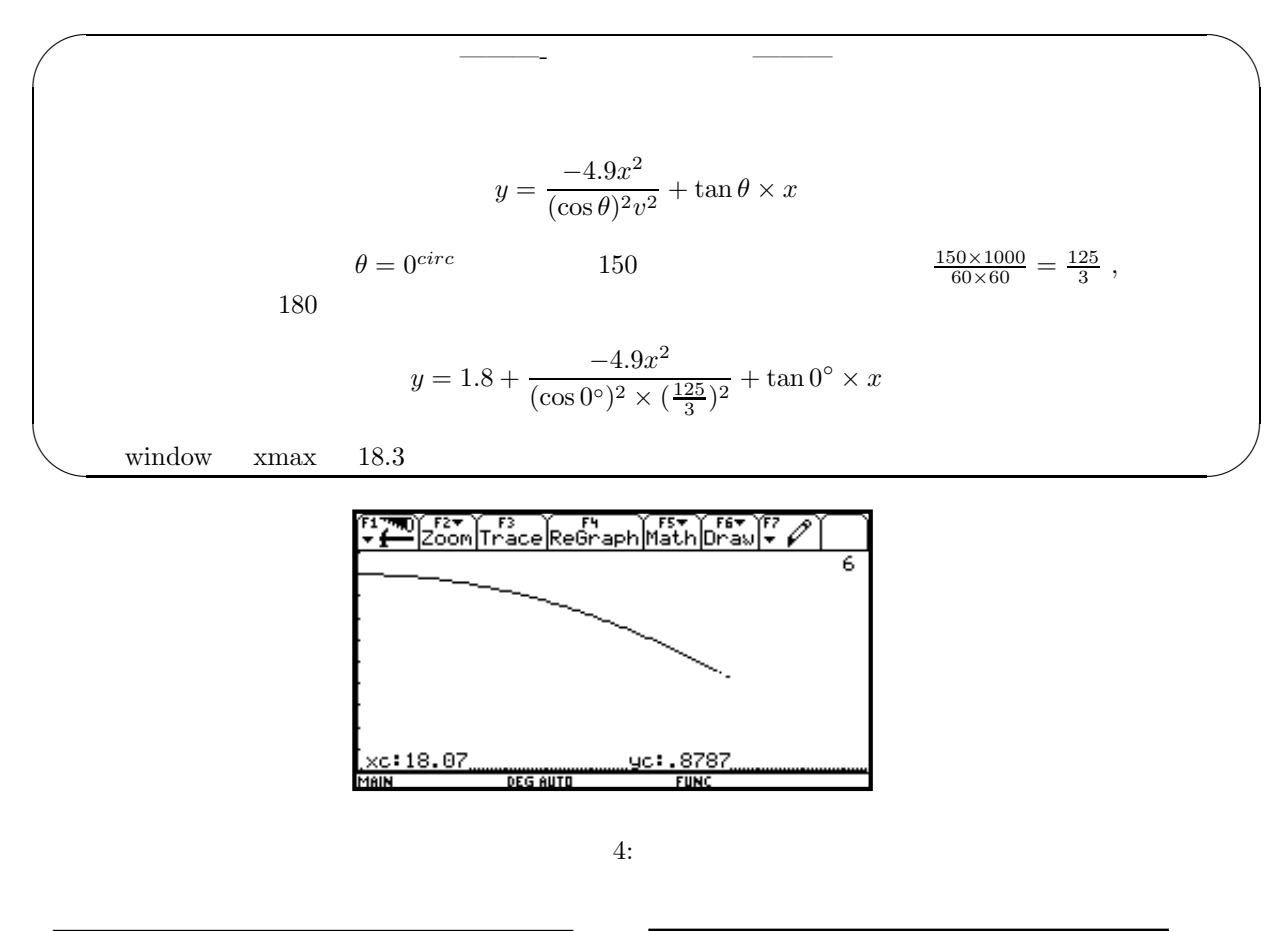

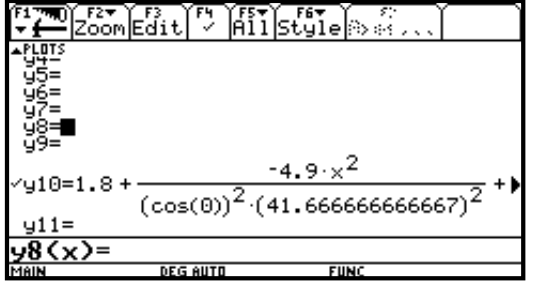

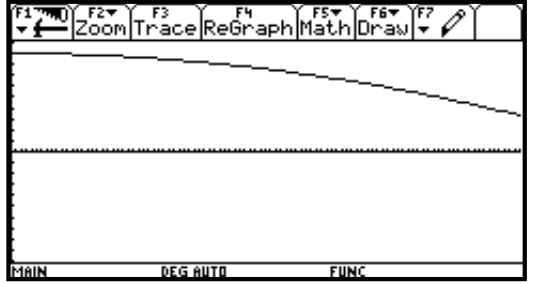

5:

3

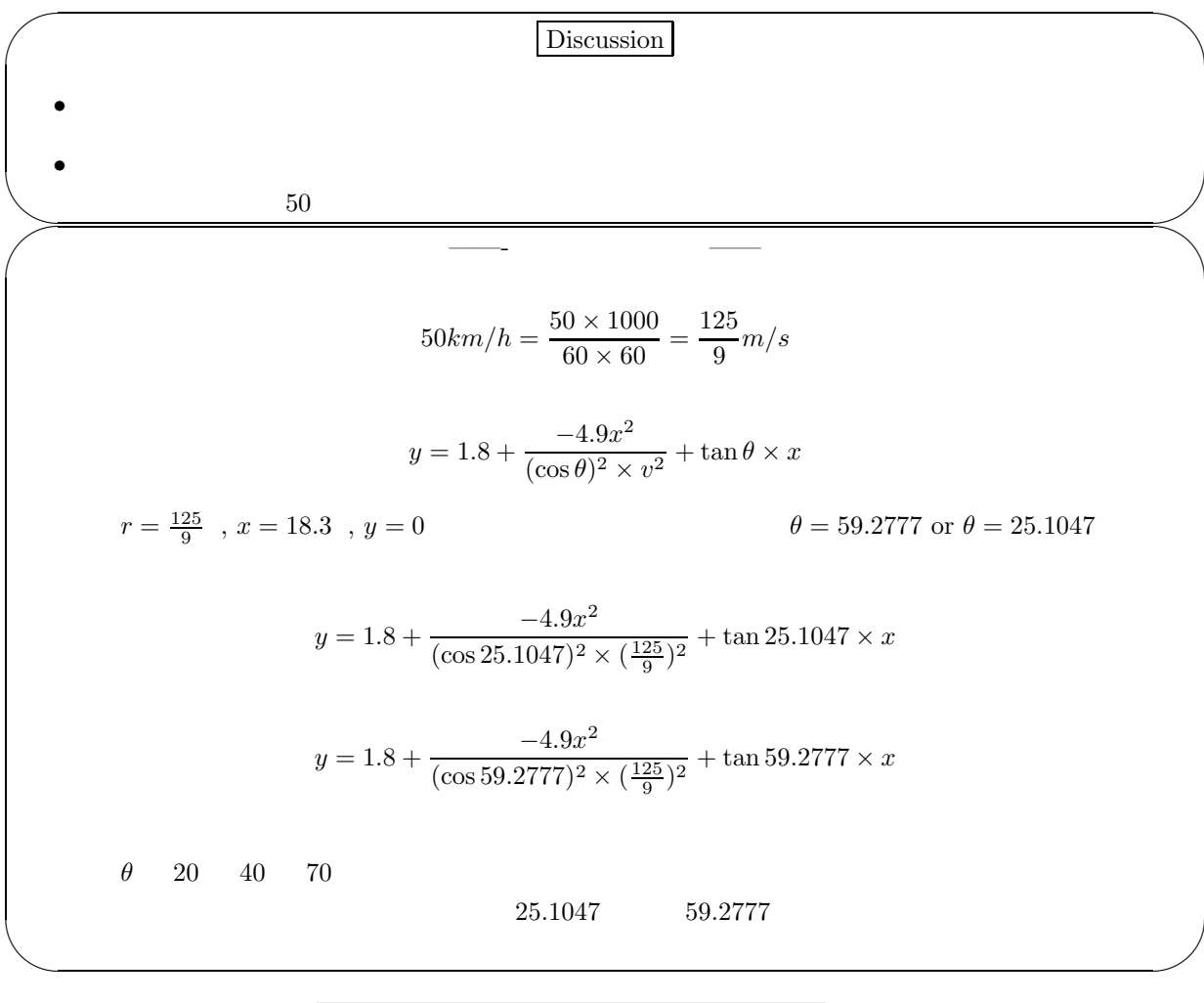

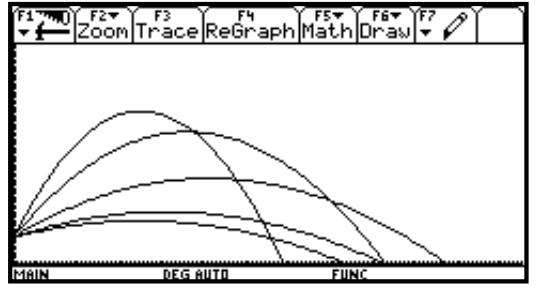

6: